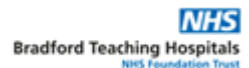

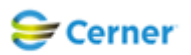

## **Electronic Patient Record (EPR) Standard Operating Procedure (SOP)**

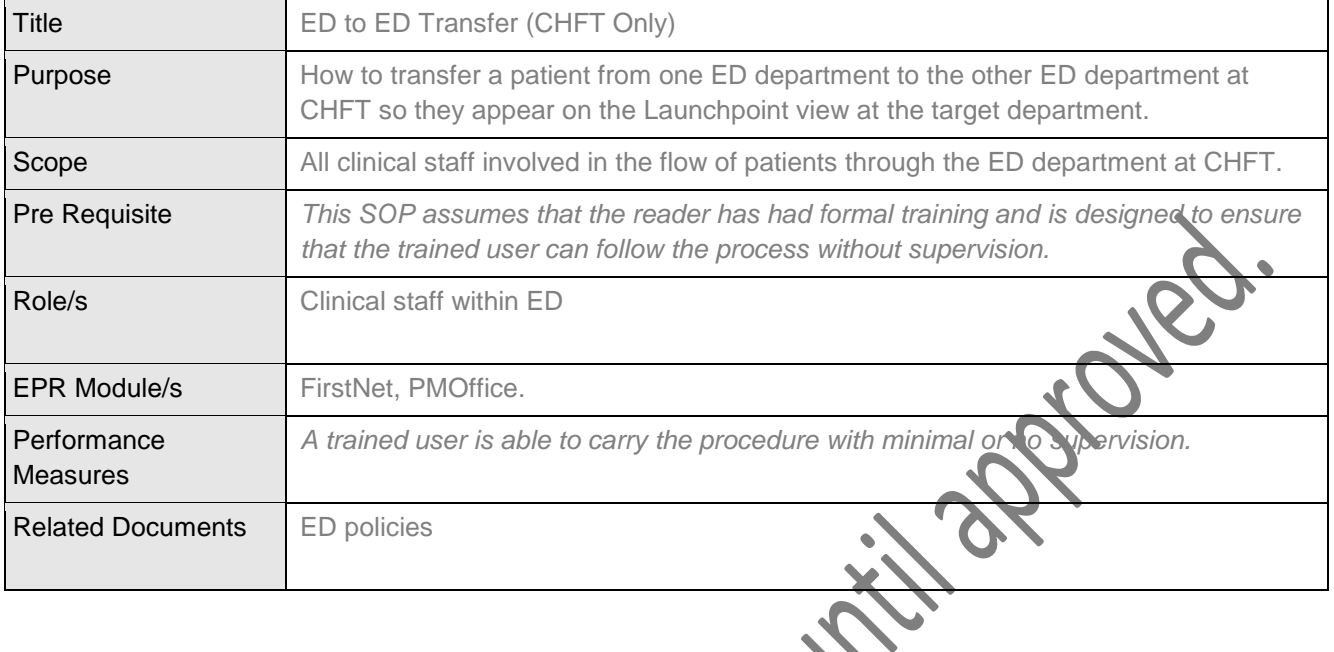

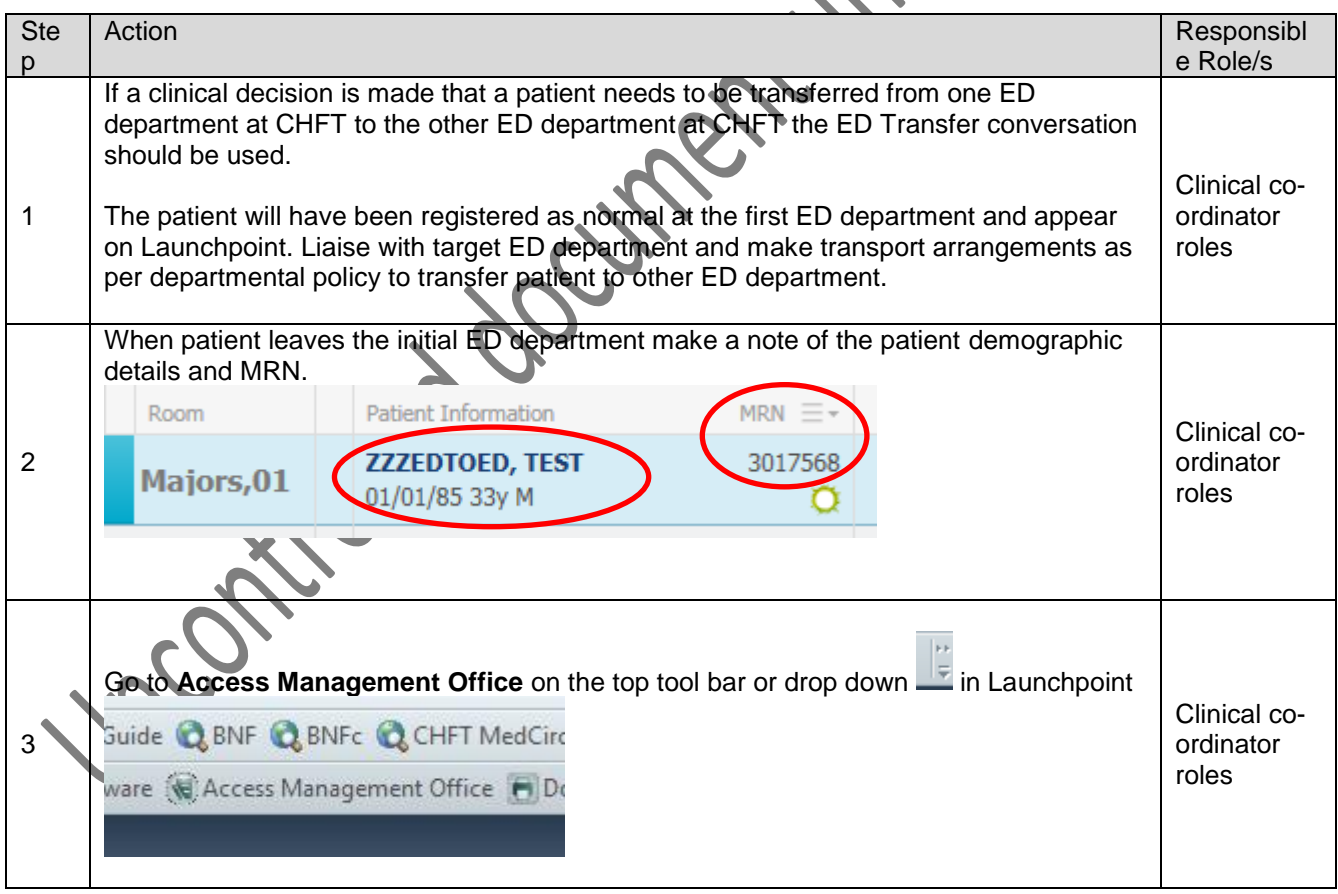

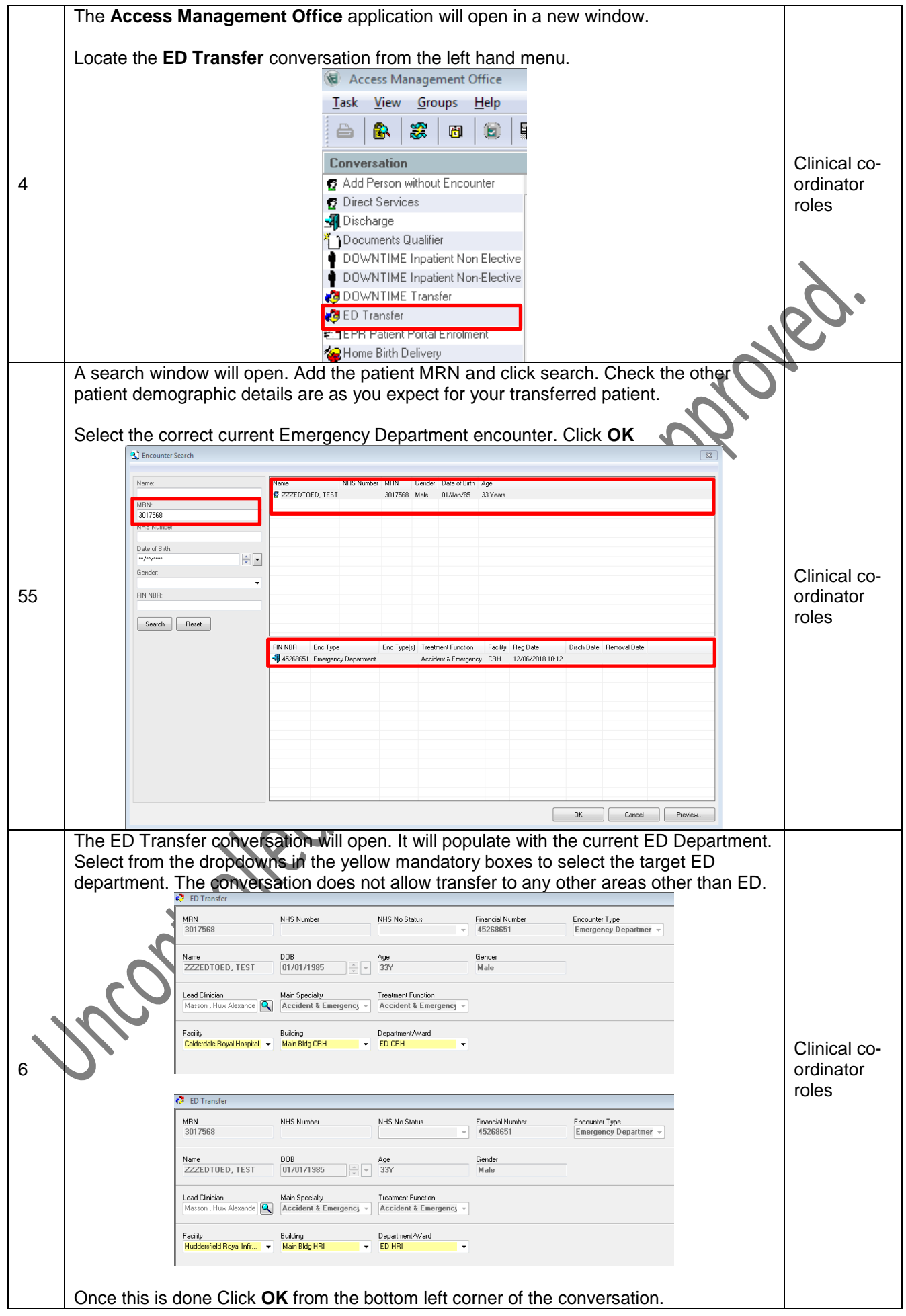

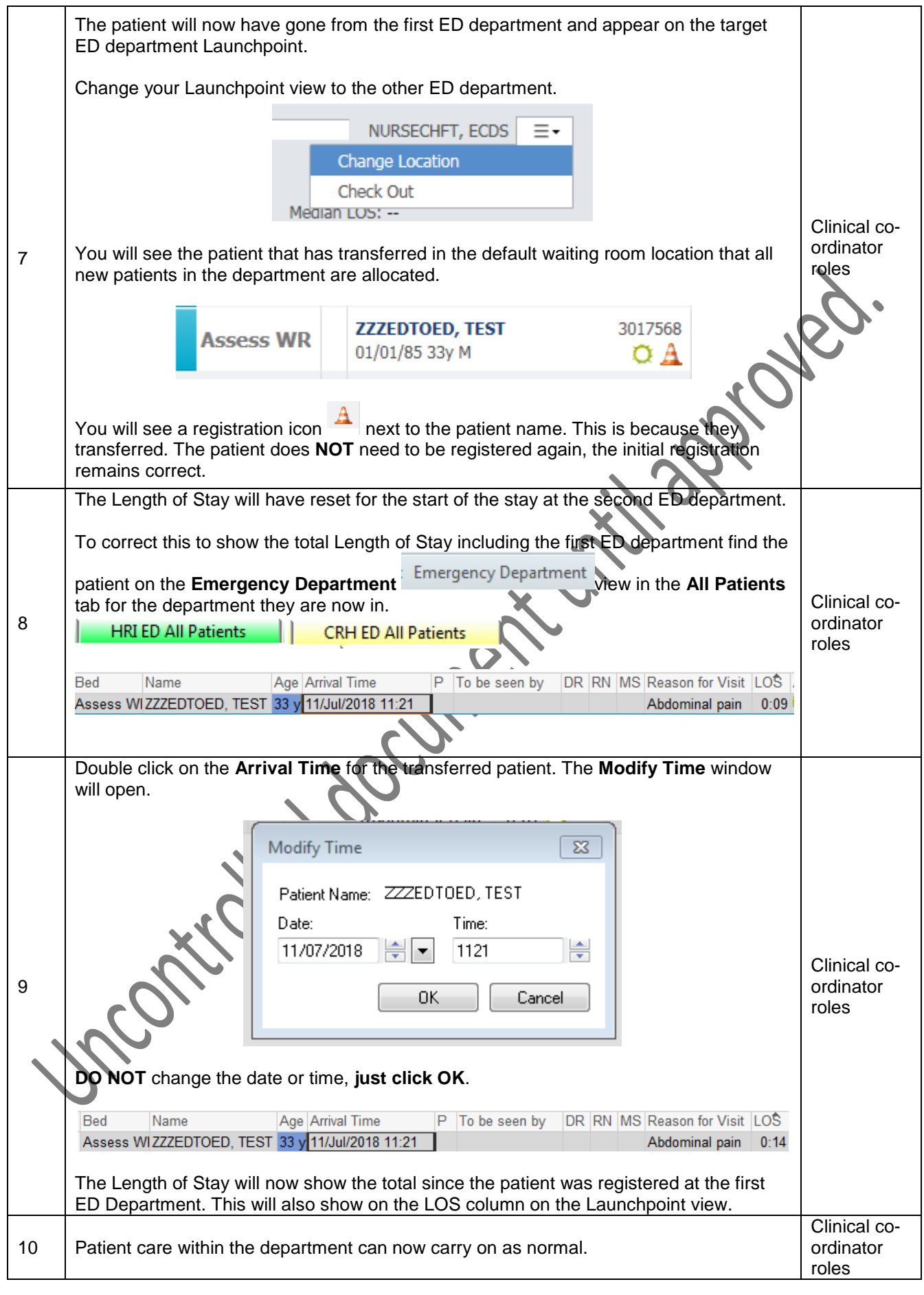

Document Name *Following the agreed naming convention tbc*

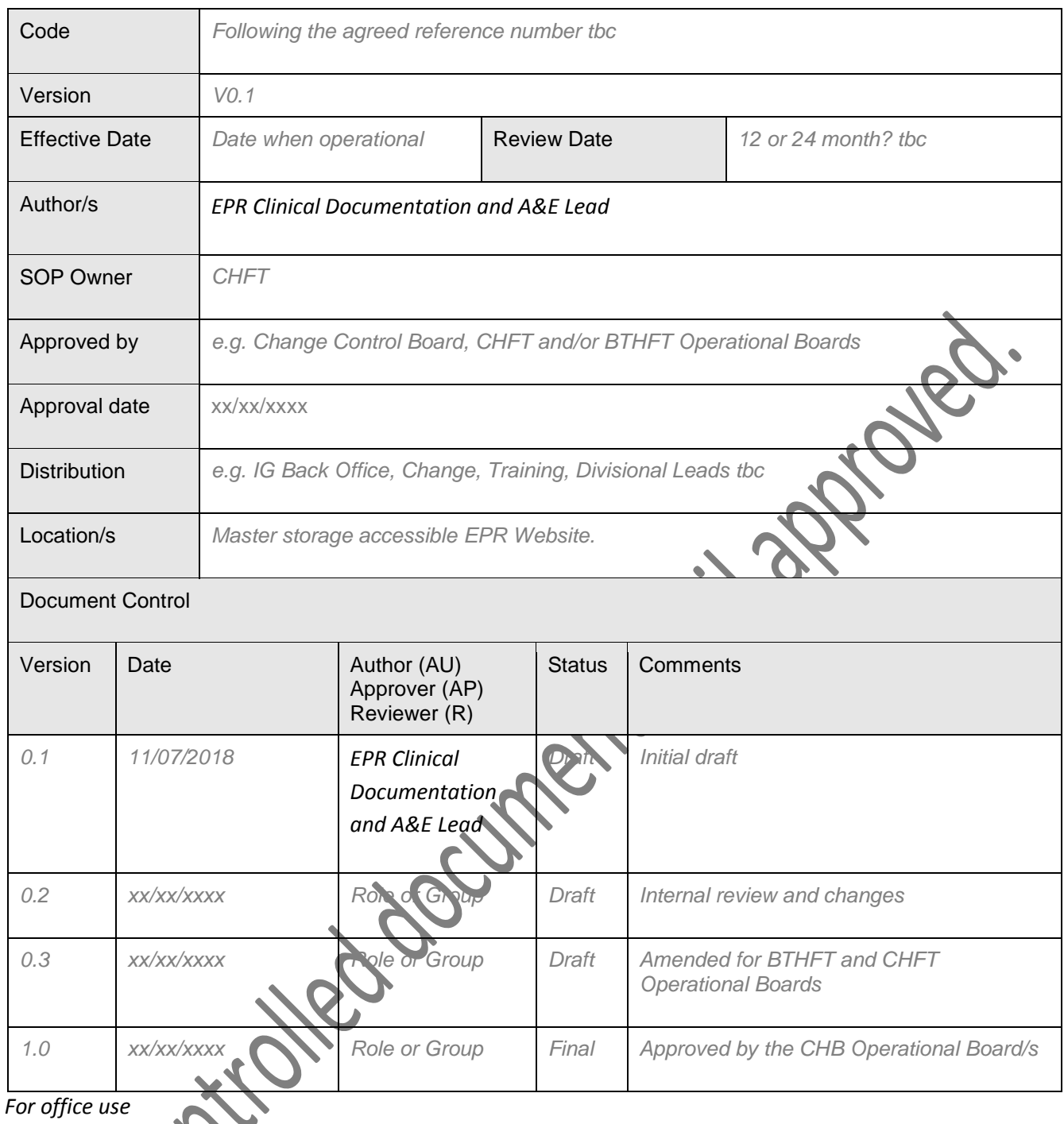

*For office use*